## 地理院地図の利用法

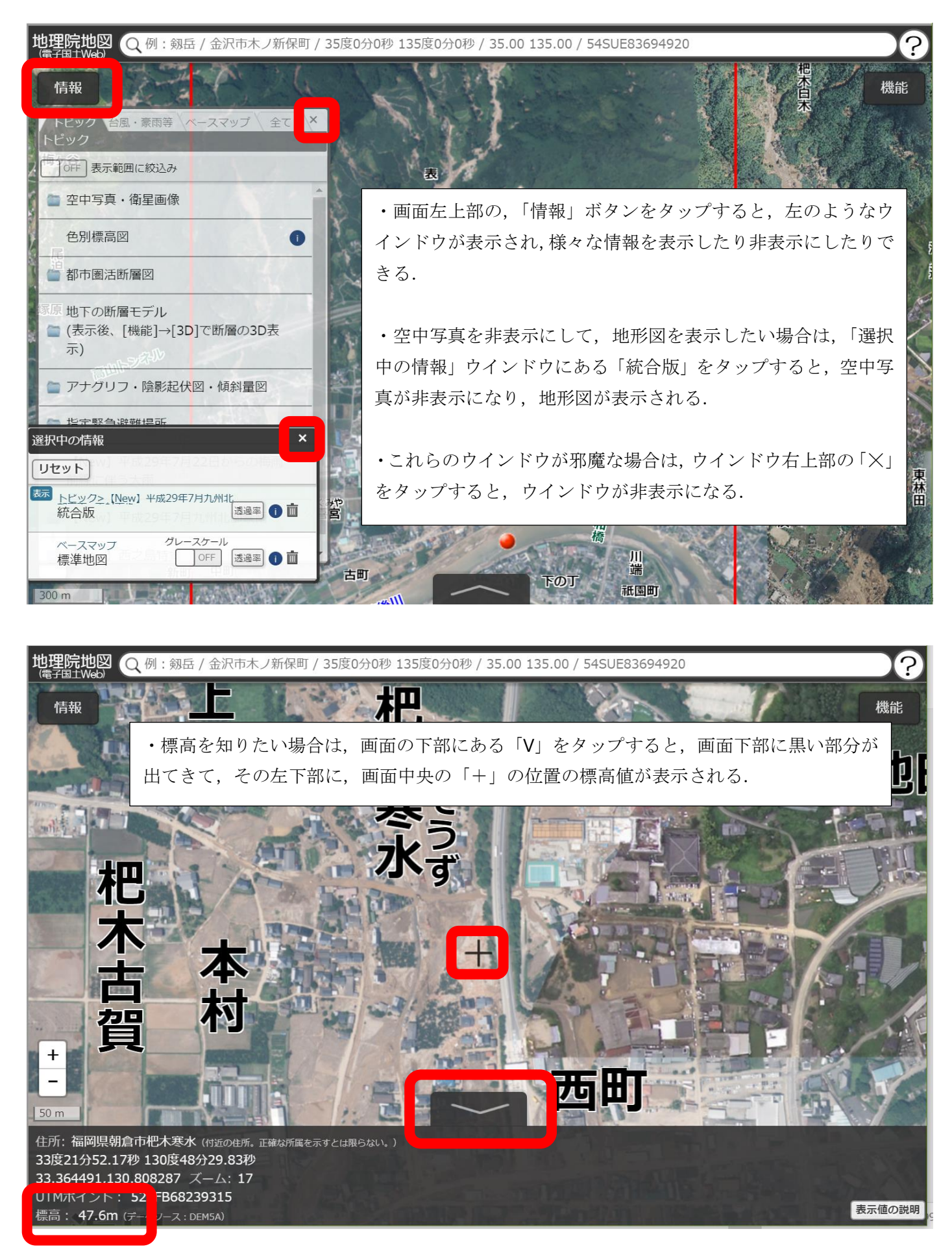